Material Didático - Curso On Line

#### **LEARNING ENGLISH ON LINE IN A HIGH SCHOOL IN PARANÁ**

Professora PDE - **Sandra Regina Flauzino Arantes Tobbin**

Área/Disciplina - **Língua Estrangeira Moderna- Inglês**

Colégio Estadual Malba Tahan – Ensino Médio

Município de Atuação - **Altônia-PR**

Núcleo Regional - **Umuarama-PR**

IES - **Universidade Estadual de Maringá**

Professora Orientadora – **Wilsilene Rodrigues Gatto**

Série de Aplicação - **3ª Série do Ensino Médio**

"**Learning to speak another's language means taking one's place in the human community. It means reaching out to others across cultural and linguistic boundaries. Language is far more than a system to be explained. It is our most important link to the world around us. Language is culture in motion. It is people interacting with people."**

 **Sandra Savignon Communicative Competence: Theory and Classroom Practice.** 

 **Reading, MA Addison Wesley, 1983, p. 187.**

**"Learning a foreign language not only reveals how other societies think and feel, what they have experienced and value, and how they express themselves, it also provides a cultural mirror in which we can more clearly see out own society."**

 **Chancellor Edward Lee Gorsuch, chancellor of the University of Alaska, Anchorage.**

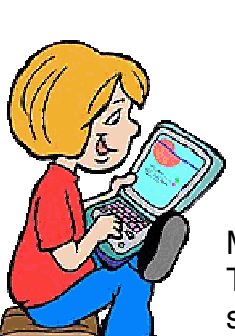

#### **Introduction**

#### **Do you think it is possible to learn English**

#### **through computer with internet?**

Many people nowadays are using the internet to learn English. There are many courses available, some of them for free and some people say they can learn from their own homes, interact with friends around the world, download videos,

songs, send text messages, read, support their school work, search, get information, take part in communities, forums, design web pages, blogs and much more. The world has completely changed after the **W**orld **W**ide **W**eb and what about you? Have you ever tried learning English using this tool?

#### **Task 1**

Talk to your friends and check if anyone in your group has ever tried it. Then, check which of the activities below you or anyone in your family has done using the internet:

- ( ) shopping;
- ( ) looking up for a map or driving directions;
- ( ) downloading songs;
- ( ) searching to find information;
- ( ) sending or reading e-mail;
- ( ) subscribing for contests, exams or events;
- ( ) checking the weather.

After that, make a list of other things you have already done or used the internet to get it at home or at school. Present the list to your friends and teacher.

Comunicação e Língua Inglesa na atualidade

Alguns de seus colegas podem ter mencionado que utilizam a internet, mandam mensagens e outros. A comunicação mundial mudou muito desde esse advento tecnológico. Você se comunica com seus amigos por meio da internet?

Como você deve saber, o Inglês é a língua oficial da linguagem do computador. Dessa forma, é necessário saber inglês para se sair bem nesse universo globalizado. Quase toda a comunicação mundial tem sofrido influência da linguagem da internet: comunicação pessoal, comercial, atividades bancárias, inscrições para cursos, concursos, vestibulares, e cada vez mais pessoas estão sendo inseridas nesse universo digital.

De acordo com a reportagem da revista Veja 12 de setembro, 2007, o inglês domina a internet e institutos como o "Internet World Status", apontam que apenas 30% dos usuários da rede são falantes nativos. Mais importante, o inglês é forte como segunda língua e já é considerado hoje uma língua franca.

Pelo seu grande poder de expansão, a língua Inglesa é considerada hoje um língua franca, sendo usada não apenas pelos falantes de países que originariamente falam inglês, mas sim utilizada como segunda língua, por diferentes povos em todo o mundo.

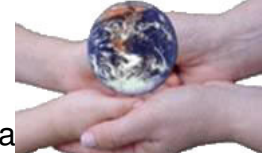

Mas o que é uma língua franca? É uma língua aprendida e usada não apenas por seus falantes nativos, mas por outros povos para a comunicação mundial, em relações internacionais de comércio, turismo, na linguagem dos computadores e internet, nas ciências e na interação entre as pessoas.

Tudo isto tem provocado o Letramento Digital. Let´s see something about it?

#### Digital Literacy

The digital literacy is changing the world´s face and our generation is getting more and more plugged to the internet. This takes the world to a global digital literacy and it is growing fast. But unfortunately, this is not a fact related to all the people around the world. In developed countries most of the population has access to the internet from home or from public places, like libraries, schools and others.

On the other hand, in developing countries, like Brazil, not everyone has access to this modern technology and that puts us in a low position relating to developing skills, getting good jobs and updating ourselves, since these skills are required for better positions and human development all over the world.

In order to provide digital literacy, our state government has been setting up a system to provide internet access in our schools. This program is called **"Paraná Digital"** and the main intention is running a project which can minimize the social differences through digital literacy, providing new ways of teaching and learning in our school environment.

#### Do you know what Digital Literacy is?

When you first came to school you learned how to read and write and the skills needed to act as a citizen in our society. You are still developing these skills. As this world change is going on, it is necessary to develop a new social skill which is digital, in order to participate, have better opportunities or even make life easier.

The use of this technology has also been providing different ways and possibilities for people with disabilities. Many tools are being created and adapted in order to help them interact, learn and take advantages in technological environments.

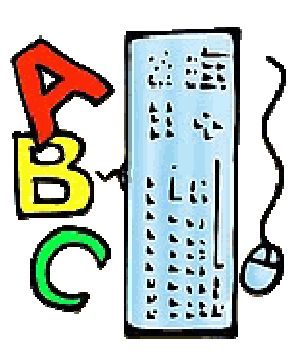

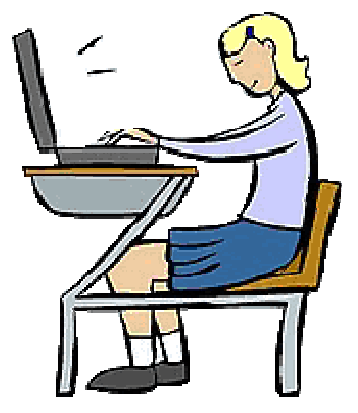

#### **Learn more...**

Pesquisas no Brasil

Muitos pesquisadores têm se dedicado a estudar e definir o termo letramento na atualidade, bem como as conseqüências desse "empowerment through literacy" na vida das pessoas.

A professora Angela B. Kleiman, afirma que "o domínio de outros usos e funções da escrita significa, efetivamente, o acesso a outros mundos, públicos e institucionais, como o da mídia, da burocracia, da tecnologia, e através deles, a possibilidade de acesso ao poder".

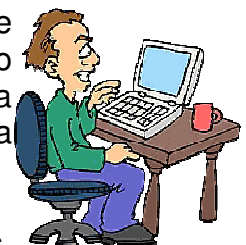

Segundo ela, o letramento é um conjunto de práticas sociais,

cujos modos específicos de funcionamento têm implicações importantes para as formas pelas quais os sujeitos envolvidos nessas práticas constroem relações de identidade e poder.

Já a pesquisadora Cláudia Graziano Paes de Barros, define letramento digital como "o conjunto de conhecimentos que permite às pessoas a participação em práticas letradas mediadas por computadores e outros dispositivos eletrônicos..." acrescentando que letramento digital abrange também a capacidade de construir sentidos através dos textos e não somente a utilização de ferramentas eletrônicas.

#### **Task 2**

Can you select from the activities below which of them can be named as digital literacy? Why? Talk to your friends and see if they agree.

Using computers – writing letters – meeting people - making researches – sending emails – listening to music - using bank machines – writing reports – helping people - subscribing for tests and exams – handwriting – sending text

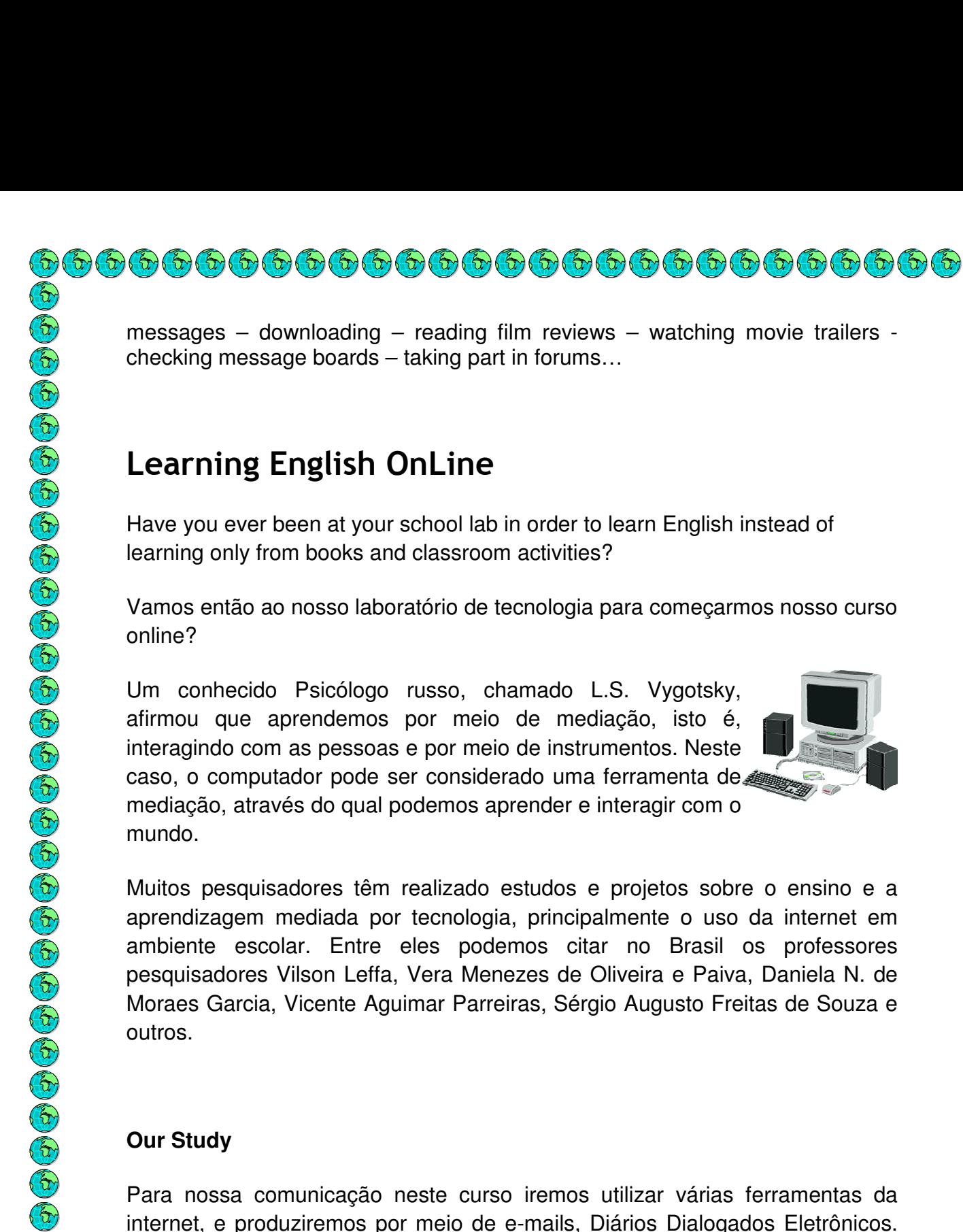

Para nossa comunicação neste curso iremos utilizar várias ferramentas da internet, e produziremos por meio de e-mails, Diários Dialogados Eletrônicos. Nesses diários você irá conversar com seus colegas e professora, fará observações sobre as atividades que desenvolveremos, pois pretendemos que você avalie se é possível aprender inglês ou não com o uso da internet e se terá autonomia para continuar usando a rede para aprofundar seus conhecimentos fora do ambiente escolar. Algumas atividades e discussões serão feitas em Português, para facilitar sua compreensão, mas como nosso objetivo neste trabalho é aprender Inglês, teremos também instruções, textos e atividades em Inglês, para que você possa estar em contato com esta língua, lendo, compreendendo e realizando as atividades propostas.

messages – downloading – reading film reviews – watching movie trailers checking message boards – taking part in forums…

## Learning English OnLine

Have you ever been at your school lab in order to learn English instead of learning only from books and classroom activities?

Vamos então ao nosso laboratório de tecnologia para começarmos nosso curso

Um conhecido Psicólogo russo, chamado L.S. Vygotsky, afirmou que aprendemos por meio de mediação, isto é, interagindo com as pessoas e por meio de instrumentos. Neste caso, o computador pode ser considerado uma ferramenta de mediação, através do qual podemos aprender e interagir com o

Muitos pesquisadores têm realizado estudos e projetos sobre o ensino e a aprendizagem mediada por tecnologia, principalmente o uso da internet em ambiente escolar. Entre eles podemos citar no Brasil os professores pesquisadores Vilson Leffa, Vera Menezes de Oliveira e Paiva, Daniela N. de Moraes Garcia, Vicente Aguimar Parreiras, Sérgio Augusto Freitas de Souza e

#### **Começaremos falando do E-mail**

O e-mail é um gênero textual que tem sido amplamente usado e divulgado na atualidade. Muito da comunicação mundial hoje é feita com uso desse gênero. Ele tem suas próprias características: é um texto que circula via internet e pode ter objetivos diversos, tais como o envio de mensagens pessoais, abaixoassinados, recados, normalmente veicula mensagens rápidas que podem ser respondidas e divulgadas com extrema rapidez, permitindo assim uma comunicação mais eficiente.

Há diferenças entre o e-mail e mensagens comuns, uma das diferenças marcantes é o caráter informal da linguagem. Seria uma versão modificada da carta, do bilhete e outros, mas muitos outros gêneros têm se adaptado a esse gênero, e outros também têm surgido em decorrência dele, como chats, forums, mailing lists. Você irá ler agora um texto sobre a origem do envio de mensagens desde a antiguidade até nossos dias.

#### **History of the Transmission of Messages \***

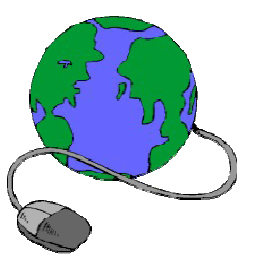

According to Prof. Vera Menezes de Paiva, from UFMG, in her article about email as a new textual genre, in which she presents the history of the transmission of messages, the first messages were oral; people communicated from one to another, with human mediation. In her research she mentions that according to history, in Greece, 190 A.C., after winning a battle a general sent a soldier to Athens to tell about the victory. After running 24 miles, the soldier died of exhaustion, struggling to tell the message before dying. In this case it was needed another mediation to tell the message to more people.

As time passed, the transmission of messages was done through the mediation of birds, as homing pigeons and others. The birds were painted according to the meaning of the messages to be sent, for being understood by the interlocutors according to a code. Since men developed writing, there was great innovation in the way of sending messages, promoting advance in human communication through the centuries, initially by clay tablets, small wax tablets and then by the exchange of papyrus in Rome, among the army and their crew spread in the conquered lands.

These messages were sent by horseback, considering the route a horse could go through in 24 hours. There were created posts with equal distance from one to another. So, a horse with the messenger got to the post, where there were trustful men who got the messages, looked after the horses and gave support to the messengers, before they started their journey again. On this way, the post was being developed, having been used mainly by kings and authorities, for the majority of people did not know how to read and write to send or get messages, they were not literate.

As mankind has been having a great development and evolution through the time, many others improvements have been added to the transmission of messages since then, like more advanced post, many more people got the chance to be literate, telegraph, by which people can communicate without apparent interferences from the others, being followed by the fax, which was invented before the telephone, but was popular only from 1996 on, radio, television, computers, internet, mobiles and other modern devices which can provide fast and effective communication.

In our days we have many ways of sending and delivering messages. We can get information from many sources and communicate to people all over the world. We can send our messages using the post with written messages, Morse, telephone, telegraph, and electronically, by e-mail and other genres developed from it.

**\***The text was translated and adapted from

http://www.veramenezes.com/emailgenero.htm#\_ftnref1

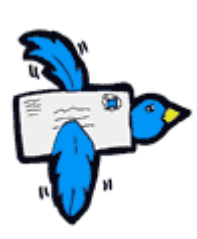

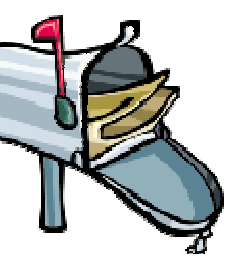

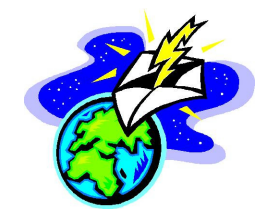

#### **Evolução Tecnológica e Conhecimento**

Como você leu no texto acima, desde então mais inovações têm feito parte de nossas vidas e com o computador, estamos presenciando uma revolução muito rápida no envio de mensagens, na comunicação mundial e deve fazer parte dos objetivos do ambiente escolar propiciar meios para que você possa ter acesso àquilo que é produzido de conhecimento e tem grande interferência em nossa realidade.

## 

Como você pode observar, a construção do conhecimento é um processo e o que temos com a revolução tecnológica em nossos dias é resultado de pesquisas, tentativas e desenvolvimento de idéias de pessoas que se comprometeram a buscar soluções para os problemas de sua sociedade. Muitas pessoas afirmam que a tecnologia tem o seu lado perigoso e alguns até a condenam.

É inegável que a tecnologia contribui para o nosso bem estar e nos proporciona crescimento e desenvolvimento. Segundo Kevin Kelly, em reportagem da Revista Veja sobre Tecnologia, "Nosso trabalho coletivo é substituir tecnologias que limitam nosso poder de escolha por aquelas que o ampliem. A escolha funciona melhor quando há valores para guiá-la."

Voltaremos a enfocar o assunto valores e tecnologia, mas vamos agora aprender e praticar a utilização do e-mail como ferramenta de comunicação.

#### **How to create and send e-mails?**

Let´s see how this genre is presented itself and practice its use. There are many servers to provide people internet access. You are going to create your own e-mail, a file and through these tools we are going to interact and learn during our study.

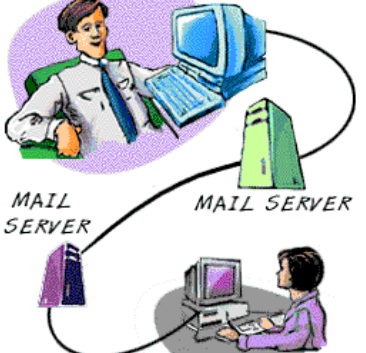

Take a look at the pictures below to see how e-mail is presented in them.

#### Windows Live Hotmail

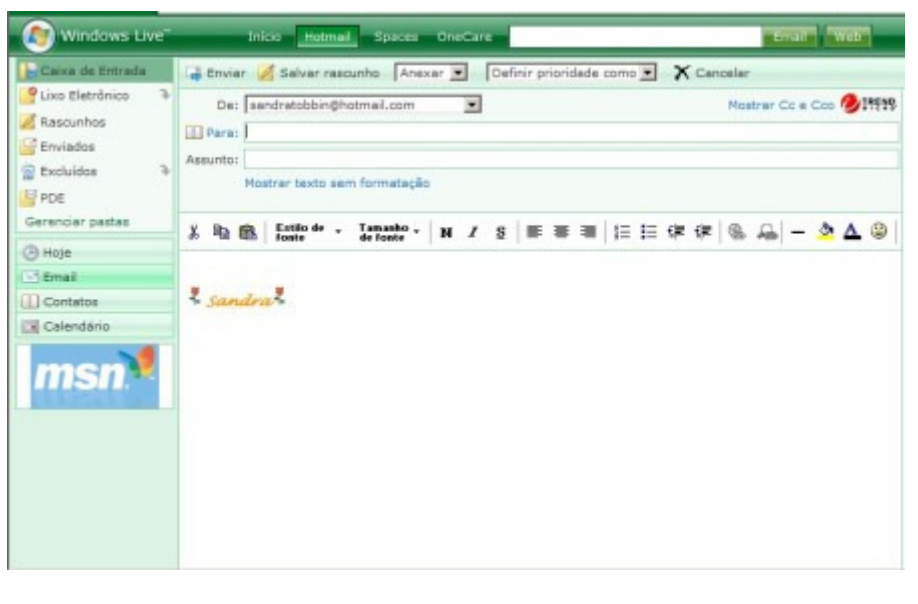

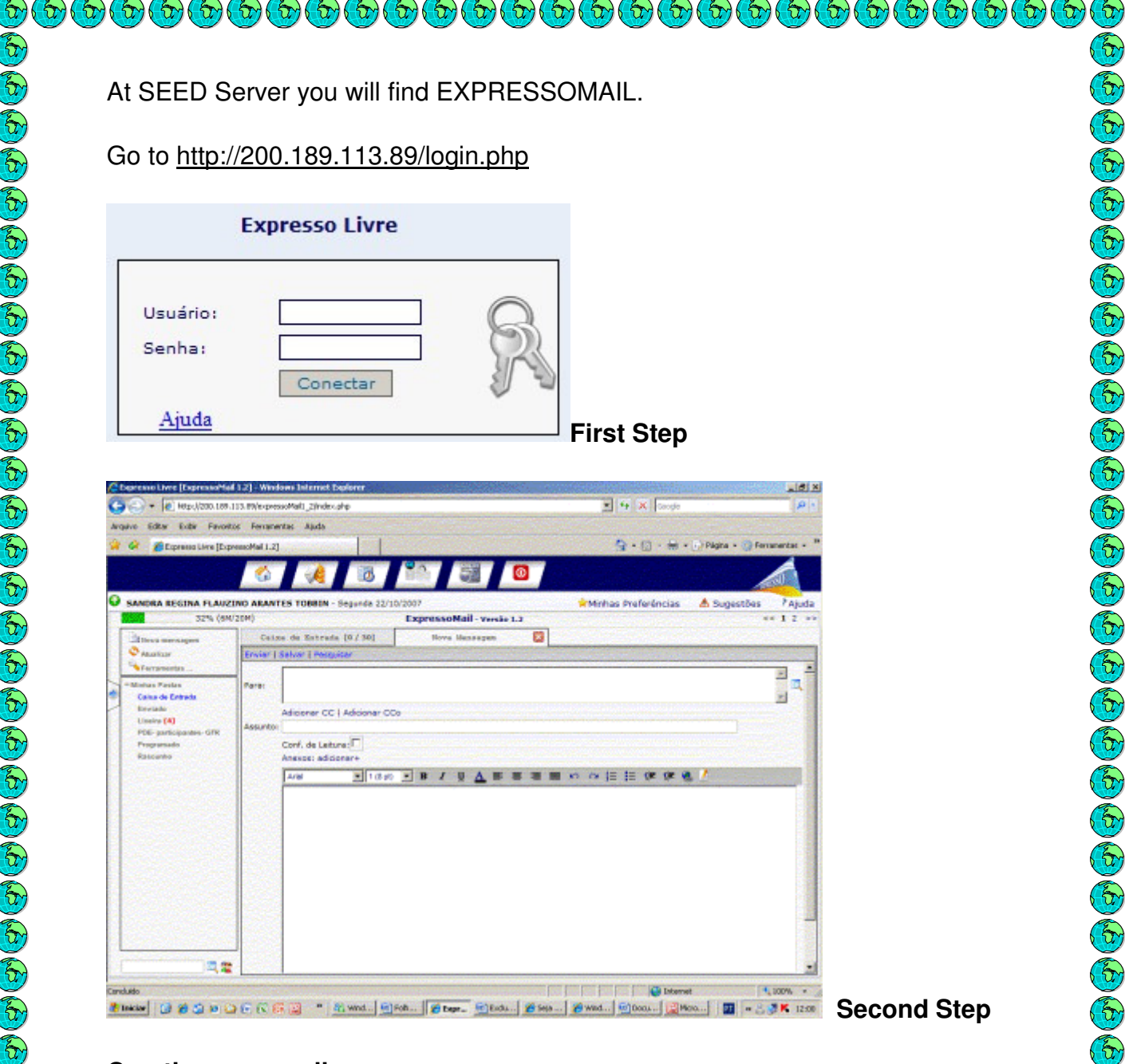

#### **Creating an e-mail**

To create an e-mail account you need to:

- access a server and give some personal information to register, according to the server;
- create a username and a password to login;

Once you get an eletronic address, you should access it to get the messages sent to you. If you don´t do that, you may not read the messages in time. In this course, you should be aware, since you are going to send and get messages from your teacher and friends, to whom you will need to answer.

There are many other servers in our country. Among the most known we can point:

http://br.yahoo.com.br http://www.uol.com.br http://www.terra.com.br http://www.bol.uol.com.br http://www.ibest.com.br http://www.brturbo.com.br

#### http://www.gmail.com

You can search the sites above and also others from your own region and check what they offer, how they work and present to your friends interesting facts you have found about them. Then, create your own e-mail, to interact in our course.

#### **Writing and Sending E-Mails**

Now, see in Portuguese, some guidelines for creating and sending e-mails

Como você pode observar pelas figuras apresentadas acima, ao escrever um e-mail:

- O primeiro passo é acessar o endereço do **website** onde tem seu email. (**eletronic mail** - correspondência eletrônica). Assim que logar entrará em sua página, clique no botão Criar email na barra de ferramentas;
- Nas caixas Para (**To**), digite o nome de email de cada destinatário, separando-os com uma vírgula (,) ou um ponto-e-vírgula (;). Para adicionar nomes de email do seu catálogo de endereços, clique no ícone de Contatos (**Contacts**), Cc (Cc) e Cco (Bcc), e selecione os nomes.
- Abaixo deve colocar o Assunto (**Subejct**). Se você não colocá-lo a mensagem poderá ser enviada sem assunto, mas é importante para o receptor saber do que se trata a mensagem antes de abrila. Não é aconselhável abrir mensagens sem assunto, pois você pode receber mensagens com vírus, "junk" ou mesmo mensagens indesejáveis, além de contribuir com o receptor na escolha dos emails a serem lidos.

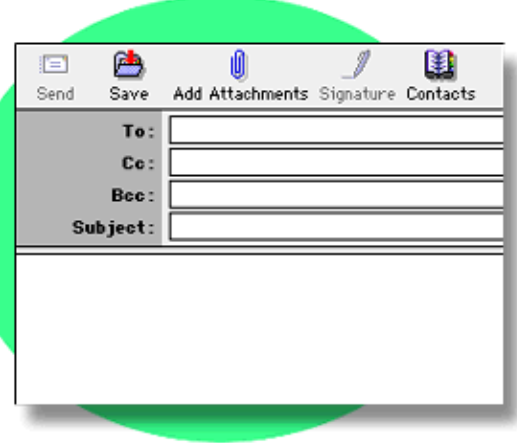

A seguir você digita seu texto, sua mensagem e clica em

Enviar (**Send**). Você pode Salvar (**Save**) rascunho, excluir mensagens que não considera importantes, pedir confirmação de recebimento e organizar seus contatos em grupos.

Você também pode inserir um Arquivo (**File**) em sua mensagem. Durante nosso curso, você realizará atividades em que poderá enviar

#### **Task 3**

For learning more about how this genre is presented and works on the internet go to the following site:

http://www.learnthenet.com/english/email/020mail.htm

#### **Let's Practice it!**

#### **Task 4**

1 - Create an email for interacting in English with your teacher and classmates.

2 - Write a message to all your classmates introducing yourself. Your teacher will give you the guidelines for doing that. Send the messages to all your friends and your teacher.

You can follow these questions as a suggestion to introduce yourself:

What is your name? Age/ family / /likes, dislikes/favorite song/ best friend/ hobbies/favorite sport/ plans for the future?

Great!! Now we can say you are starting to learn English through the internet and at the same time getting digital literacy.

#### **Surfing on the Net**

#### **Task 5**

Our next step is looking for tools which can be used to learn English on the web. Have you ever seen the **Portal Educacional do Paraná**?

**Go to the following site:**http://www.seed.pr.gov.br/diaadia

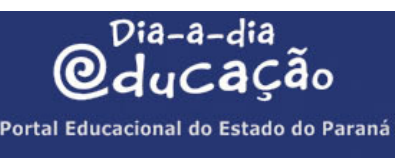

This is **Portal Dia a Dia da Educação**, the educational site of our state. Here you will find many tools available for learning English, to make searches, update your knowledge. There are tools for teachers, students, community and other interesting links.

#### **LET'S TRY IT?**

First take a look at the site and see the tools you can get.

Hope you enjoy it! Since you have taken a quick look at the home page, go to **Alunos.**

Let´s see some tools for learning English. On the left side you will find **Tradutor**. Try to use it writing a word you would like to know the meaning in Portuguese. Then, when you need, you can use it. At the same page you can find much more information for supporting your school study and "**Curso de Línguas**", with some tools for studying on line.

Back to the home page, on the left, go to **Catálogo de Sítios/Língua Estrangeira Moderna/Inglês**. As you can see, there are many tools available! You can use them to learn and improve your English. Spend some time searching about English activities.

Some suggestions for you to try with your teacher:

English Made in Brazil / História da Língua Inglesa / Practicing Greetings / Tons- Áudio e Vídeo / Cool Science for Curious Kids/ EFl Club /English Grammar for ESL / English Page / ESl Games / Funschool / Tecla Sap…

### **Eletronic Dialogues in Language Learning**

#### **Task 6**

After using the site in order to study English, send a message to your teacher and classmates and tell them your impressions about it. This is an Electronic Dialogue, for you to interact and say your impressions about our study. We are going to do it at the end of every activity in this course. It will help us develop our writing skills and evaluate our study.

# We are now going to work some vocabulary and linguistic contents related to writing and sending messages in English. **How to start a message:** Hi, Hello, Hi folks, Dear friend, Dear all… Good morning, Good afternoon, Good evening, Good night, Greetings… **How to finish a message:** Best wishes, All the best, And thanks a lot, Lots of love, Lots of kisses, Regards, Hope to hearing from you soon, Good luck, Thanks for your help… **When you need to express your thoughts, you can write:** In my opinion, I think that, From my point of view, I suppose, I agree, I don't agree, I am sure of, I strongly believe, As far as I concern, Let me see..

#### **About your opinion:**

I love it, I hate it, I don't really like it, I don't like it much, I think it's wonderful, I am enjoying, What do you think? This topic was excellent, I have some doubts, How to do that?...

These expressions are some suggestions for you while writing, but it will depend on the situation, or to whom you are writing. So, you have to select the words, you cannot write informal English to whom you are not close. But to your friends and teachers you can feel comfortable to express your feelings and thoughts, in order to learn without any worry.

## **English on the Web**

In case you want to study English on the net, you can connect to many sites which can provide a large variety of tools available to develop your reading, writing and oral practice. One of the most known websites for learning English online is **BBC Learning English**. We are now trying this site in order to learn English.

Before you start your study, you can search for free English tests on the net and check your level.

In the site you can choose a section and try it for your learning. In some of the topics you will find:

Words in the News Watch and listen Grammar and vocabulary

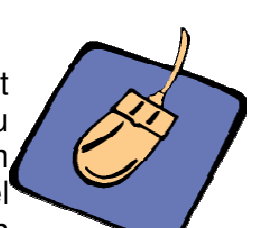

## 

Webcast The Flatmates Downloads

Quizzes Crossword Video English

Messages boards

#### **Task 7**

Go to: http://www.bbc.co.uk/worldservice/learningenglish

Surf as much as you can, and then send to your teacher and friends your impressions about using this site for learning English.

In case you find it very difficult to understand, there is a provider in Brazil which is offering BBC learning English lessons for free. Try and compare.

#### http://noticias.uol.com.br/licaodecasa/ingles-bbc

You can also find the BBC website for Learning English from Portal Dia a Dia da Educação. Go to Alunos/Curso de Línguas/Inglês and you will have BBC and other courses for free. You can also subscribe for getting daily free lessons by e-mail.

There are other sites which offer free courses on line. You can search for them using search tools.

#### **Netspeak**

#### **Language on the Internet**

The way people have been interacting after the use of the internet or other modern devices has been affecting not only the time messages are sent and delivered but also the way these messages are written. Do you write to your friends on the net by e-mail, on mobiles or in chats in the same way you write a school report to hand to your teacher? Probably not.

And this is a world tendency. It is necessary to save time and money and people got to create what is now called "internetês" or "netspeak": the writing used in chats, mobile messages and informal e-mails in which people make use of codes, like acronyms, abbreviations and emoticons, which are used to minimize the lack of emotion or body language. Have you ever sent or got a message like that?

# **Let´s see some examples of acronyms!**  I luv y – I love you 2 – to/too JAM – just a minute GTG – got to go

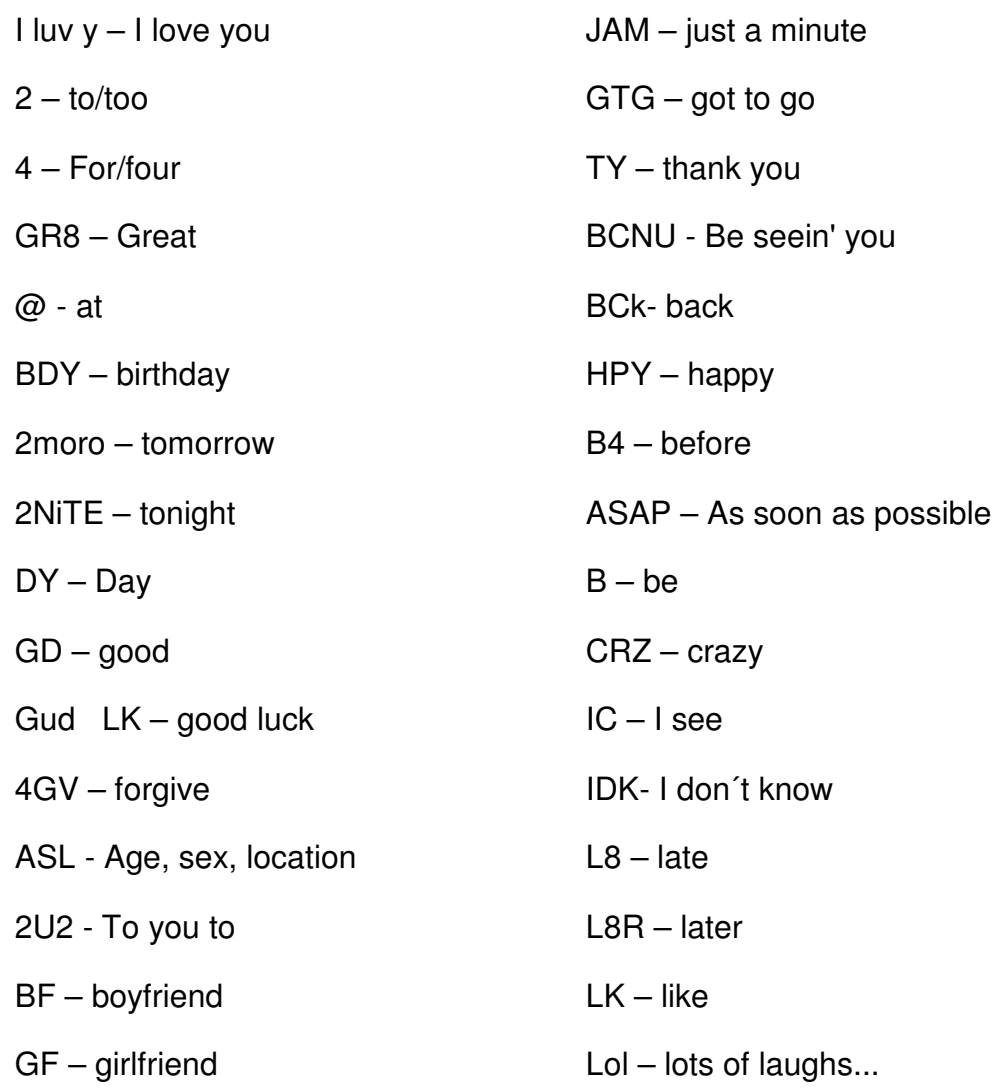

For further information, search on the web for acronyms, emoticons and you will find much more about it. In your Work Book or **Livro Didático**  Público de Língua Inglesa, there are two units related to our content. You can also study them in order to connect the content and learn more.

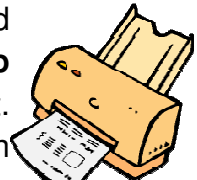

**Task 8**

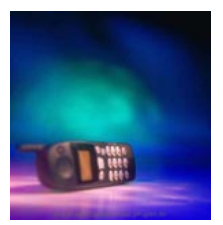

In order to see a clear example of this tendency, and notice how is necessary to learn this "new language" to communicate in technological environment, like internet messages, mobiles and chats, we would like to suggest you this on line activity, which simulates writing and sending mobile messages using this language. Go to the following site:

http://www.oup.com/elt/global/products/naturalenglish/elem/e\_games/ne\_elem\_ games\_mobile01

After doing the activity, send a message to your friends using some of the acronyms you have practiced, telling your opinions about the activity.

#### **Use of the Language**

Você utiliza este tipo de escrita em sua língua materna para a comunicação em chats ou mensagens de celulares?

Como você pode perceber, no uso da linguagem eletrônica há extrema liberdade na escrita informal que é usada em chats, MSN, mensagens de texto e celulares. No entanto, utilizando a internet você também terá situações de uso em que se exige uso formal da língua, tanto em Inglês como em Português, para tanto é necessário estar atento a isto para não cometer erros na escrita.

É de extrema importância para o falante da língua materna ou estrangeira não apenas saber interagir com colegas em situações informais, mas dominar a norma padrão que é exigida nos trabalhos escolares, correspondências oficiais, inscrições e documentos, leitura de textos, levando em conta que muito da correspondência comercial, preenchimento de inscrições, notícias e outros documentos têm sido adaptados para a utilização na esfera virtual.

**Using the Web in a Conscious Way**

As you can see, you can find everything on the internet. It is very interesting but it is necessary to be responsible for what we see, read and send to the others. According to professor Souza, (1999), "mais importante do que ter acesso à informação é ter condições de achá-la e processá-la eficientemente."

Talking about this, we are entering in a subject you have in your school curriculum: Philosophy. According to Wikipedia, the free encyclopedia, on the internet, Philosophy is

"a discipline concerned of questions of how one should live; what sorts of things exist and what are their essential natures; what counts as genuine knowledge and what are the correct principles of reasoning. The word is of Greek origin, a compound of (Philos-friend or lover) and Sophía–wisdom".

One of the main areas studied by Philosophy is Ethic. The same encyclopedia defines ethic as "a major branch of Philosophy, encompasses right conduct and good living. It is significantly broader than the common conception of analyzing right or wrong".

If you want, you can go to the following site and study further about this topic. http://en.wikipedia.org/wiki/Philosophy

Have you heard about it? Philosophy, Ethics? Relating to our content, you need to be conscious about the fact that you can please people and also destruct people through the internet. There are nowadays crimes committed using the internet and you must be aware that you are responsible, (in case you are under age, your parents) for everything you access, read, write and send using this tool.

Another point we will focus is that relationships have been changing after this technology. People talk, send messages, documents, read news and as a result of sending messages and interacting by e-mail, other genres were adapted in order to make communication more effective, like chats, forums, and msn.

On the other hand, as a result of the use of these new technologies, many people are living and using the net in a wrong way. If you pass much time on the net till late at night, you may disturb your healthy and your studies. Many students are sleeping in classes for being too much time connected. Technology is sometimes getting people to a virtual life, forgetting the real life, family, studies and friends.

We need to be aware about communicating using these genres. For example, you should not talk to people every time you see them online (msn) or you are

not expected to send lots of messages to the others if they did not require or may not be able to read them. In order to help you in how to act in this virtual environment, we are going to see Netiquete.

Are you surprised? Yes, that must be some suggestions for acting properly using the net and not bothering the others. Besides being aware, it may help you protect yourself.

#### **Using a Search Tool**

Have you ever searched on the internet for any purpose? For<sup>t</sup> downloading a song, preparing a school work, to get information, chatting or just for having fun?

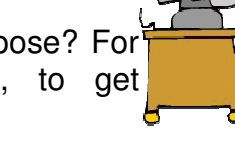

#### **Task 9**

In groups of four, search for the word Netiquette and select some of the rules you think more important for sending e-mails and interacting on the internet.

After that, write them in English, share with your friends in your class by e-mail and also send to your family and friends out of school (if necessary, send them also in Portuguese), since they may send you messages without being aware of them. You can also create a power point message about this content and present it more efficiently.

#### **Now, it is your turn!**

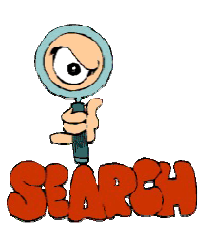

#### **Hot Topics**

#### **Task 10**

In groups of four select a **Hot Topic**. It must be something very interesting! Search about it; it can be videos, lyrics, texts, images, interactive games and so on. After searching and studying the content, prepare a presentation to your class. You can do it using power point or any other tool you are now able to use.

Once you present it in a workshop in your school, record it in a CD and display it to people from your family and school. Do not forget to take into consideration who you are talking to, using the language properly, according to the public. If

#### $(5)$

you need to tell something in Portuguese, you must also pay attention to the adequate use of the language.

Some Suggestions for Hot Topics

Global Warming Dating **Sports** Songs Teenagers World Problems Bullying Film Reviews Life in Brazil Your Town Life abroad Dreams Relationships…

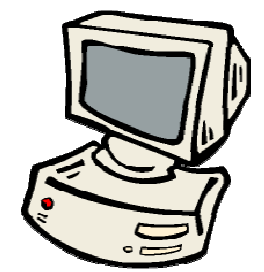

#### **Conclusion**

Hope at the end of this course you have found some tools available for studying and learning English through internet and how worthy and interesting it can be. From now on, try to use it as much as you can, in order to support your study, interact and develop your skills as a citizen in this global world. Always remember to use the net in a conscious and responsible way.

#### **References**

ALMEIDA FILHO, J. C. P. Linguistica Aplicada - Ensino de Línguas e Comunicação. Campinas, SP: Pontes e Artelíngua, 2005.

ALVAREZ, O. H. O texto eletrônico: um novo desafio para o ensino da leitura e da escrita. In: CARVAJAL PEREZ, F.; RAMOS GARCIA, J. (orgs). Ensinar ou aprender a ler e a escrever? Porto Alegre: Artmed, p.165-170, 2001.

BARROS, C. G. P. Letramento Digital - Considerações sobre a Leitura e Escrita na Internet. Polifonia, Cuiabá. EduFMT, V. 12. N. 1, p. 133-156, 2006.

Cristovão, V. L. L.; Durão, A. A. B.; Nascimento, E. L. Ensino de Gêneros Textuais: O Planejamento Curricular Diante Dessa Perspectiva Emergente. In Anais do X EPLE - Encontro de Professores de Línguas Estrangeiras, UEL, 2002.

## $\mathfrak{G}(\mathfrak{b})\mathfrak{G}(\mathfrak{b})$

DEBSKI, R. Project-oriented learning with technology: implementation and directions of enquiry. In: GRIGOLETTO, M.; CARMAGNANI, A. M. (orgs.) Inglês como língua estrangeira: identidade, práticas e textualidade. São Paulo: Humanitas/FFLCH/USP, 2001, p.195-209.

Freitas, M. T. A. O pensamento de Vygotisky e Bakhtin no Brasil. Campinas, SP: Papirus, 1994.

GARCIA, D. N. M. Os diários dialogados eletrônicos no ensino de língua estrangeira: a prática da escrita conectada a um ensino comunicativo para promover interação real. Linguagem & Ensino, Pelotas, v. 7, n. 2, p. 17-36, Jul/Dez/2004.

Kelly K. A Tecnologia Nos Faz Melhores. Revista Veja. Edição Especial Tecnologia. Agosto, 2007

Kleiman, A. B. (org.) Modelos de Letramento e as Práticas de Alfabetização na Escola. In Os significados do Letramento: uma nova perspectiva sobre a prática social da escrita. Campinas, SP: Mercado das Letras, 2006.

Leffa, V. (org.) A Interação na Aprendizagem de Línguas. Pelotas: Educat, 2006.

\_\_\_\_\_\_\_\_. O ensino de Inglês no Futuro:da dicotomia para a convergência. In Stevens C.& Cunha M. J. C. Caminhos e Colheita - Ensino e Pesquisa na área de Inglês no Brasil. Brasília: UNB, 2003.

\_\_\_\_\_\_\_\_\_. Nem tudo que balança cai: objetos de aprendizagem no ensino de línguas. Polifonia. Cuiabá. EduFMt. V. 12, n. 2. p. 15-45. 2006.

LUCKESI, C. A Avaliação da Aprendizagem Escolar. São Paulo: Cortez, 2005.

MACMILLAN. English Dictionary for Advanced Learners. Macmillan, 2002.

MOITA LOPES, L. P. Ensino de Inglês como Espaço de Embates Culturais e de Políticas da Diferença. In Perspectivas Educacionais e o Ensino de Inglês na Escola Pública. Pelotas: Educat, p.49-67, 2005.

ORLANDI, E. Análise do Discurso: princípios e procedimentos. Campinas: Pontes, 1987.

Paiva, V. L. M. O. (org.) "Interação e Aprendizagem em Ambiente Virtual". Falep – Poslin/FALE/UFMG, 2001.

\_\_\_\_\_\_\_\_\_. Diários online na aprendizagem de língua inglesa mediada por computador. In MARI, Hugo et al. (Org.). Fundamentos e Dimensões da Análise do Discurso. Belo Horizonte: Carol Borges: Belo Horizonte, 1999. P.359-378.

pelo computador. Caleidoscópio. São Leopoldo. V. 3, N. 1, p. 5-12, jan/abr,

\_\_\_\_\_\_\_\_\_\_. E-mail: um novo gênero textual. In: MARCUSCHI, L.A. & XAVIER, A.C. (Orgs.) Hipertextos e gêneros digitais. Rio de Janeiro: Lucerna, 2004.p.68-90.

PARANÁ. Secretaria de Estado da Educação. Diretrizes Curriculares do Ensino médio da Rede Pública: Língua Estrangeira Moderna. Curitiba: SEED, 2006.

RAJAGOPALAN, K.O Grande Desafio: Aprender a dominar a Língua Inglesa sem ser dominado/a por ela. In Perspectivas Educacionais e o Ensino de Inglês na Escola Pública. Unicamp: Unicamp.

RIVOLTELLA, P. C. Falta Cultura Digital na Sala de Aula. Revista Nova Escola, mar. 2007.

SCHÜTZ, R. Vygotsky and Language Acquisition. Disponível em: <http://www.sk.com.br/sk-vygot.html.>. Jul. 2000.

Soares, M. Novas Práticas de Leitura e Escrita: Letramento na Cibercultura. In Educação e Sociedade. Campinas, vol. 23, n. 81, p. 143-160, dez 2002.

Souza V. e Souza S. "e-mail e Ensino- Aprendizagem de Inglês: Interface com a Pedagogia Crítica". In Gimenez T.(org.) Ensinando e Aprendendo Inglês na Universidade: Formação de Professores em Tempos de Mudança. Londrina, PR: UEl, Abrapul, 2003.

Souza, S. A. F. A internet e o Ensino de Línguas Estrangeiras. In Linguagem e Ensino. V. 2, Nº 1, 1999 (139-172).

Teixeira J. A Riqueza da Língua. Revista Veja, p.88-96, 12 de setembro de 2007.

THOM, W. R. A Escrita por e-mail: influências do interlocutor e do gênero discursivo. mar. 2007. Disponível em: http://www.ple.uem.br/defesas/def\_wilsilene.htm.

VYGOTSKI, L. S. A Construção do Pensamento e da Linguagem. São Paulo: Martins Pontes, 2000.

Vygotski, L. S. A Formação Social da Mente. São Paulo: Martins Pontes, 2003.

WEINGBERG, M.; RYDLEWSKI, C. O Computador não Educa, Ensina. Revista Veja, p.86 - 95, 16 de maio de 2007.

#### **Documentos Consultados on Line**

2005.

http://www.learnthenet.com/english/email/020mail.htm. Acesso em 04/02/08.

## $\mathcal{L}_{\mathcal{D}}(\mathfrak{D})\mathfrak{D}(\mathfrak{D})\mathfrak{D}(\mathfrak{D})\mathfrak{D}(\mathfrak{D})\mathfrak{D}(\mathfrak{D})\mathfrak{D}(\mathfrak{D})\mathfrak{D}(\mathfrak{D})\mathfrak{D}(\mathfrak{D})\mathfrak{D}(\mathfrak{D})\mathfrak{D}(\mathfrak{D})\mathfrak{D}(\mathfrak{D})\mathfrak{D}(\mathfrak{D})\mathfrak{D}(\mathfrak{D})\mathfrak{D}(\mathfrak{D})\mathfrak{D}(\mathfrak{D})$

http://200.189.113.89/login.php. Acesso em 23/07/07 a 10/01/08.

http://www.seed.pr.gov.br/diaadia/diadia - Portal Educacional do Estado do Paraná. Acesso em 07/04/07 a 10/01/08.

http://www.bbc.co.uk/worldservice/learningenglish. Acesso em em 07/04/07 a 10/01/08.

http://noticias.uol.com.br/licaodecasa/bbc. Acesso em 07/04/07 a 10/01/08.

http://www.oup.com/elt/global/products/naturalenglish/elem/e\_games/ne\_elem\_ games\_mobile01. Acesso em 23/11/07.

http://en.wikipedia.org/wiki/Philosophy. Acesso em 23/11/07. **Imagens**

ClipArts Deluxe. PCGOLD CLIPARTS, #06, Ano 1. 1CD ROOM.

<http://200.189.113.89/login.php>.

<http://www.diaadiaeducacao.pr.gov.br/portals/bancoimagem>.

<http://www.hotmail.com>.

<http://www.learnthenet.com/english/email/020mail.htm>.

rg/wiki/Philosophy. Acesso em 23/11/07.